## Go to: [www.ssi.army.mil](http://www.ssi.army.mil/)

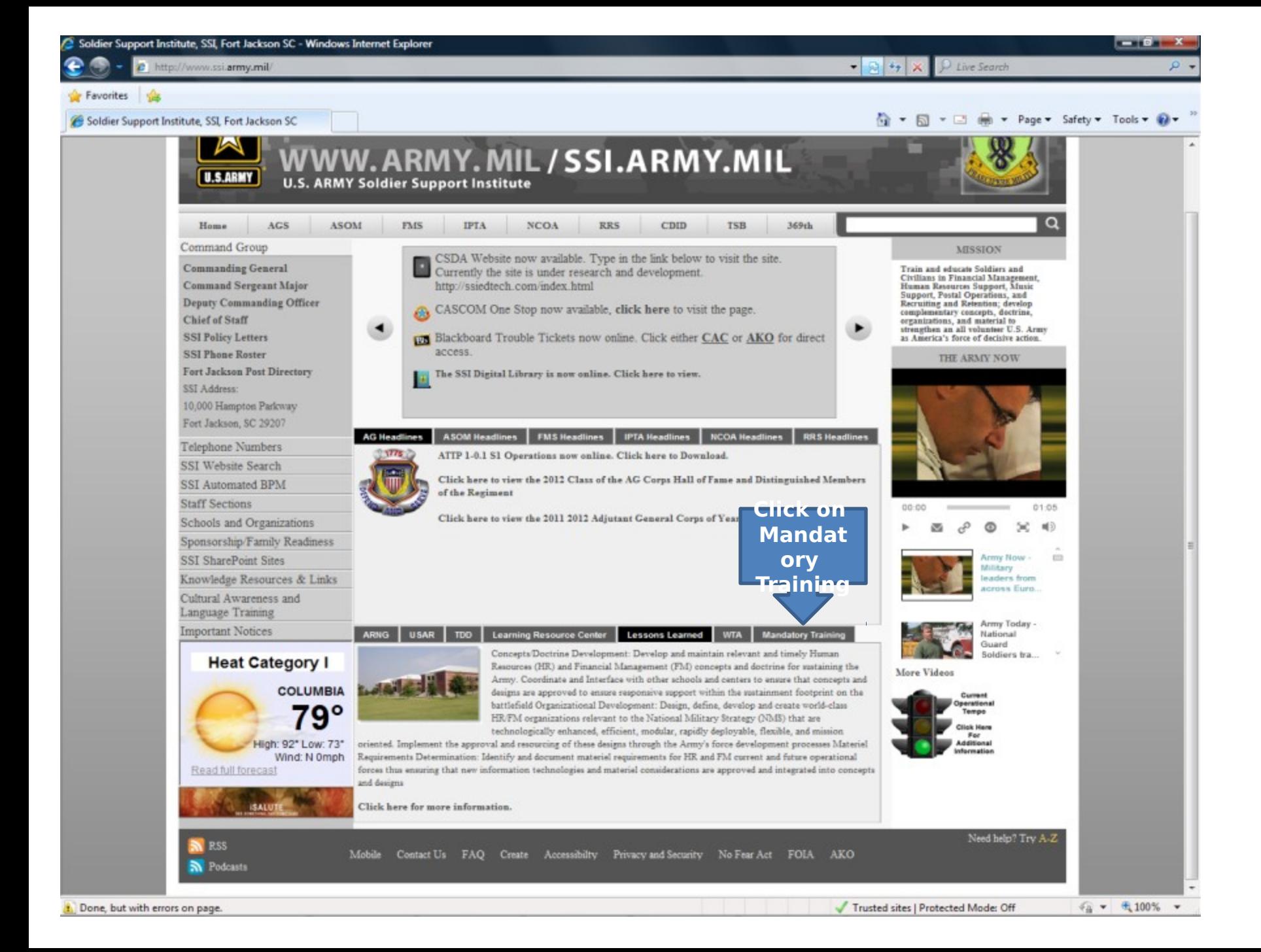

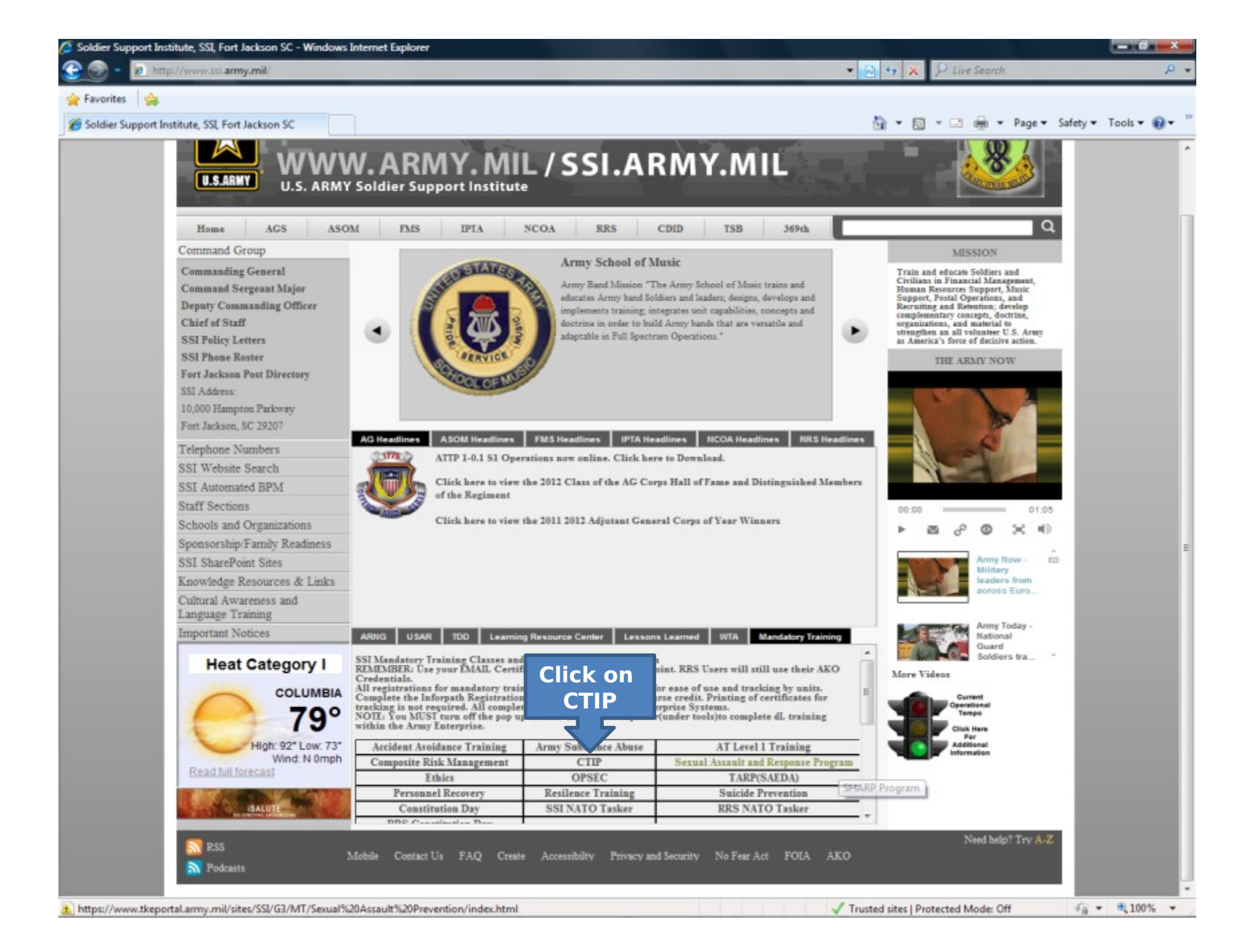

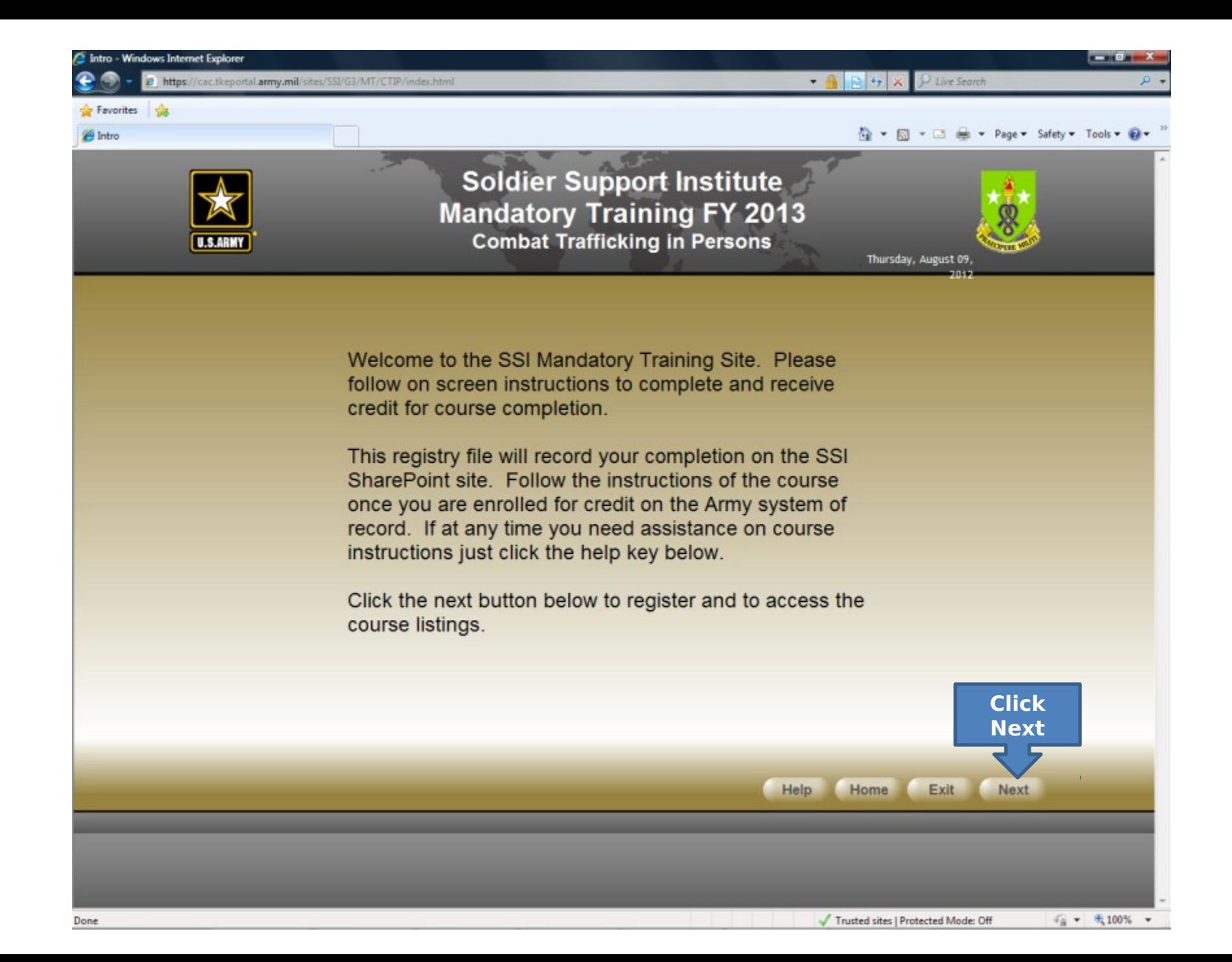

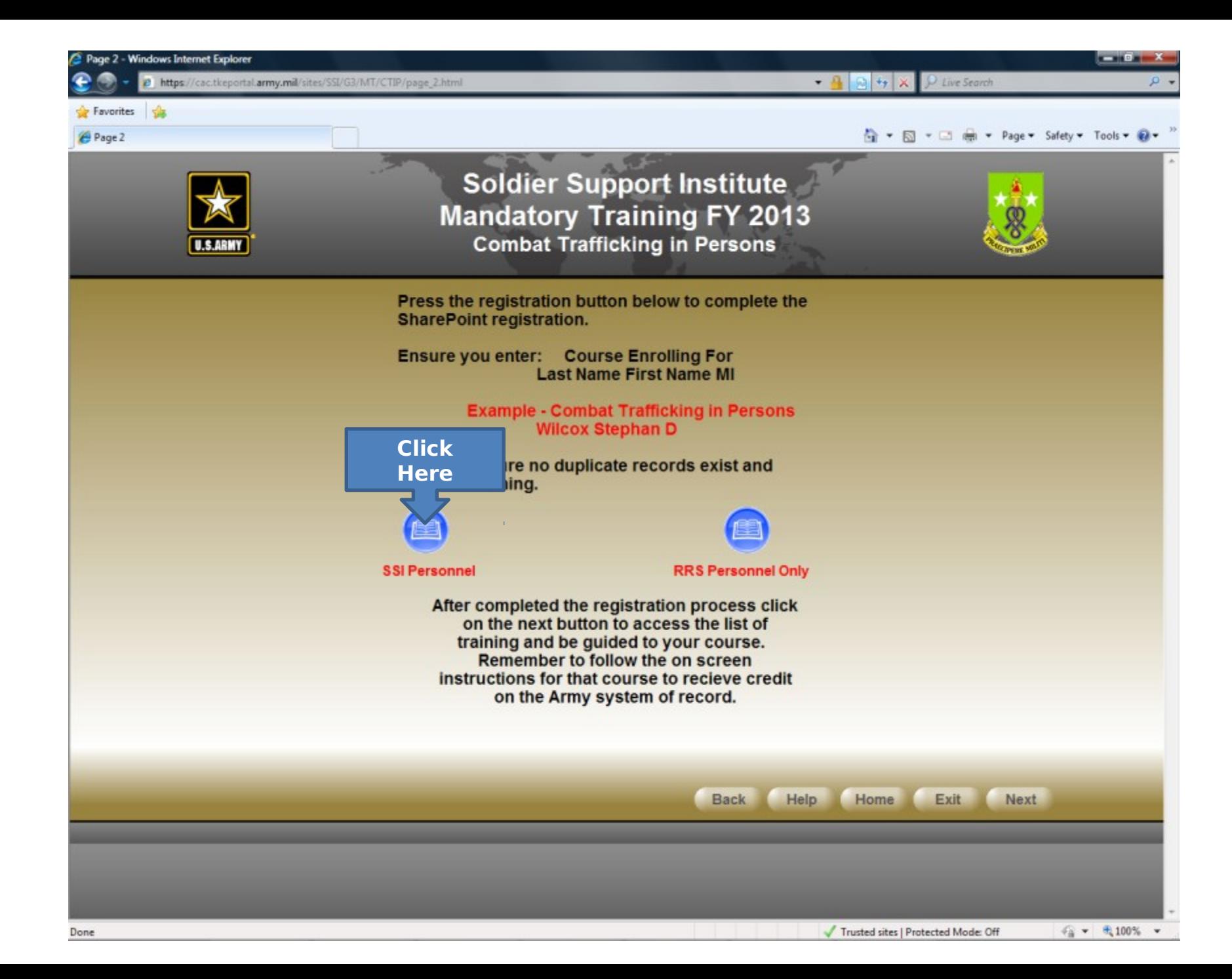

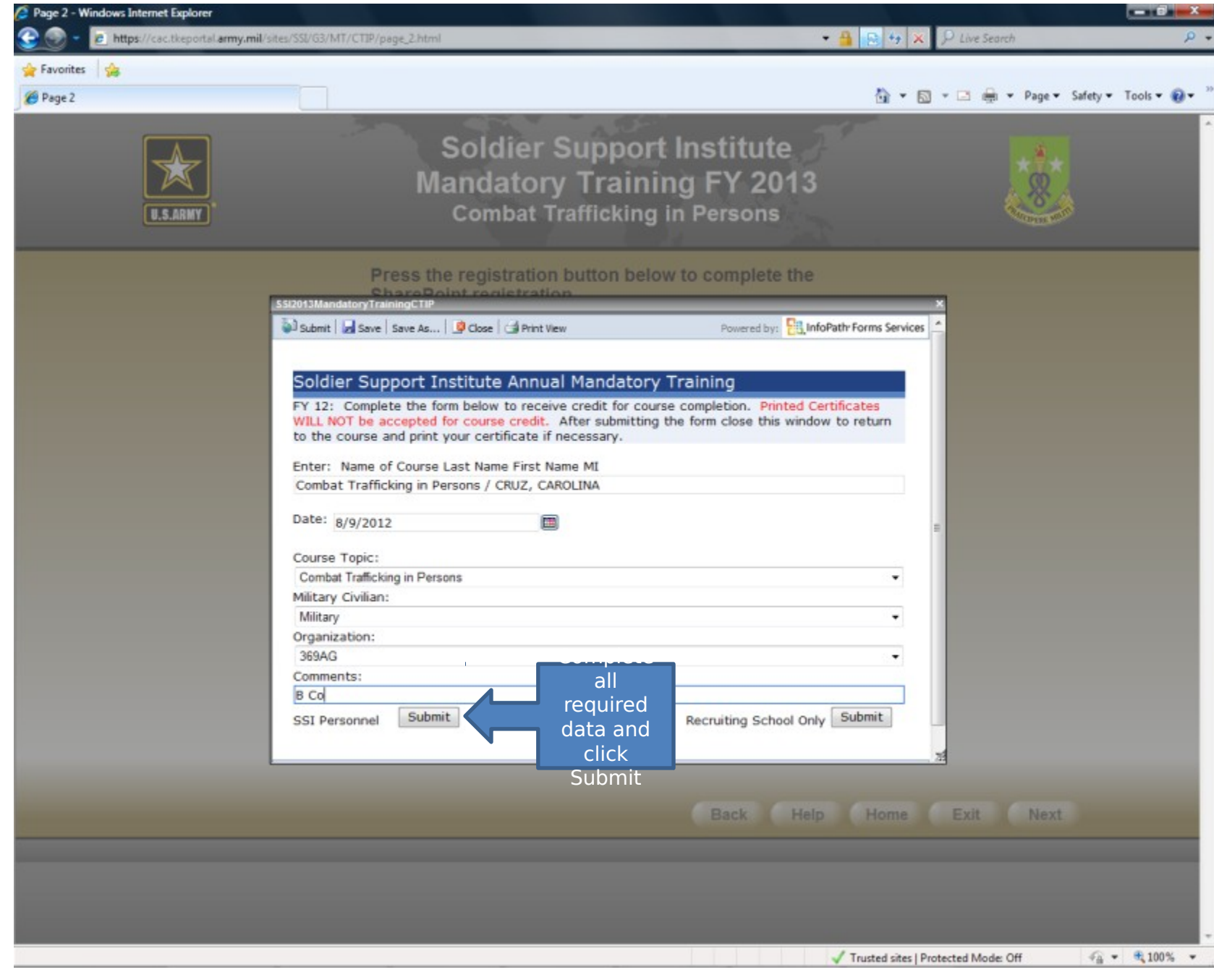

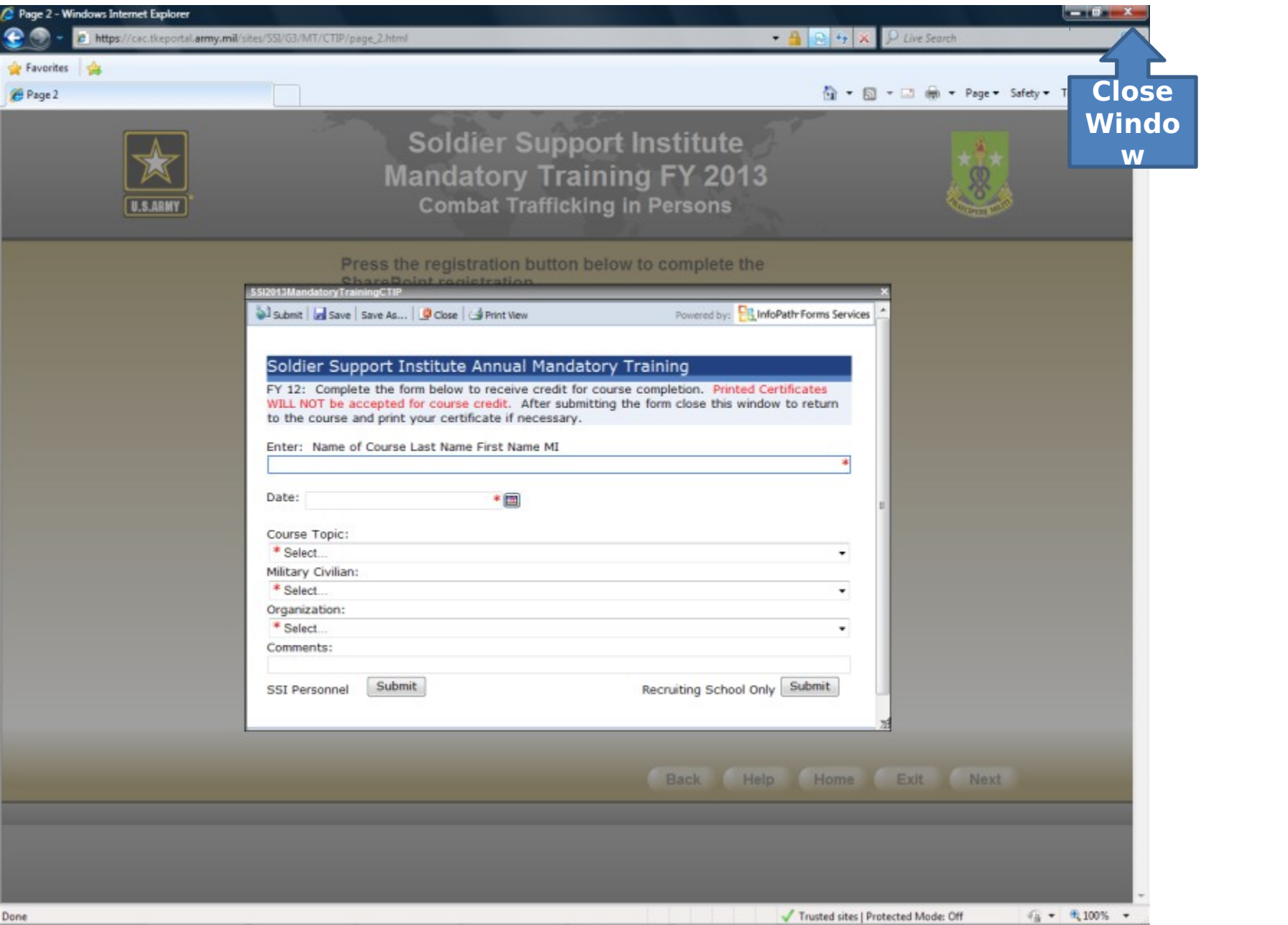

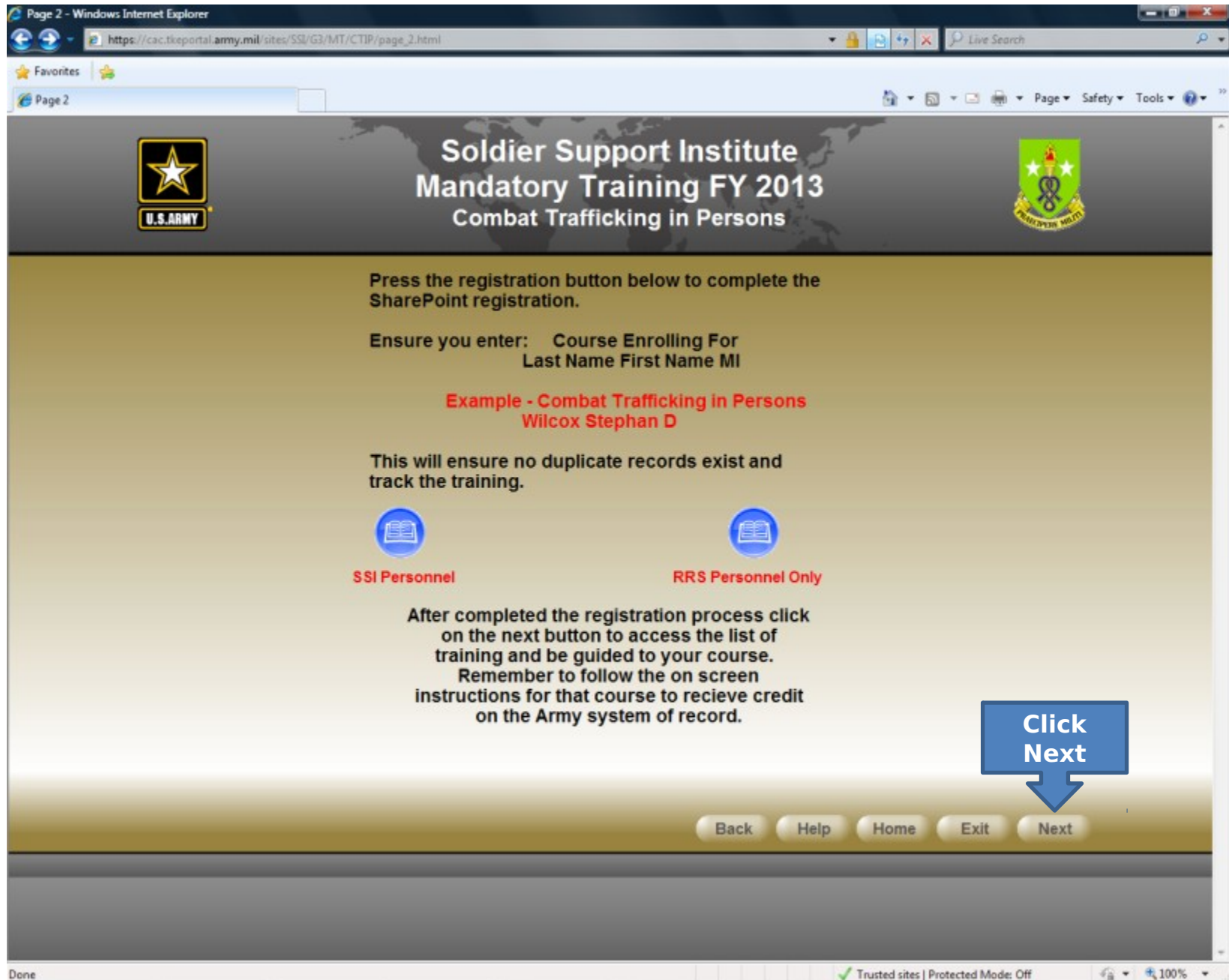

## Go to: [www.us.army.mil](http://www.us.army.mil/)

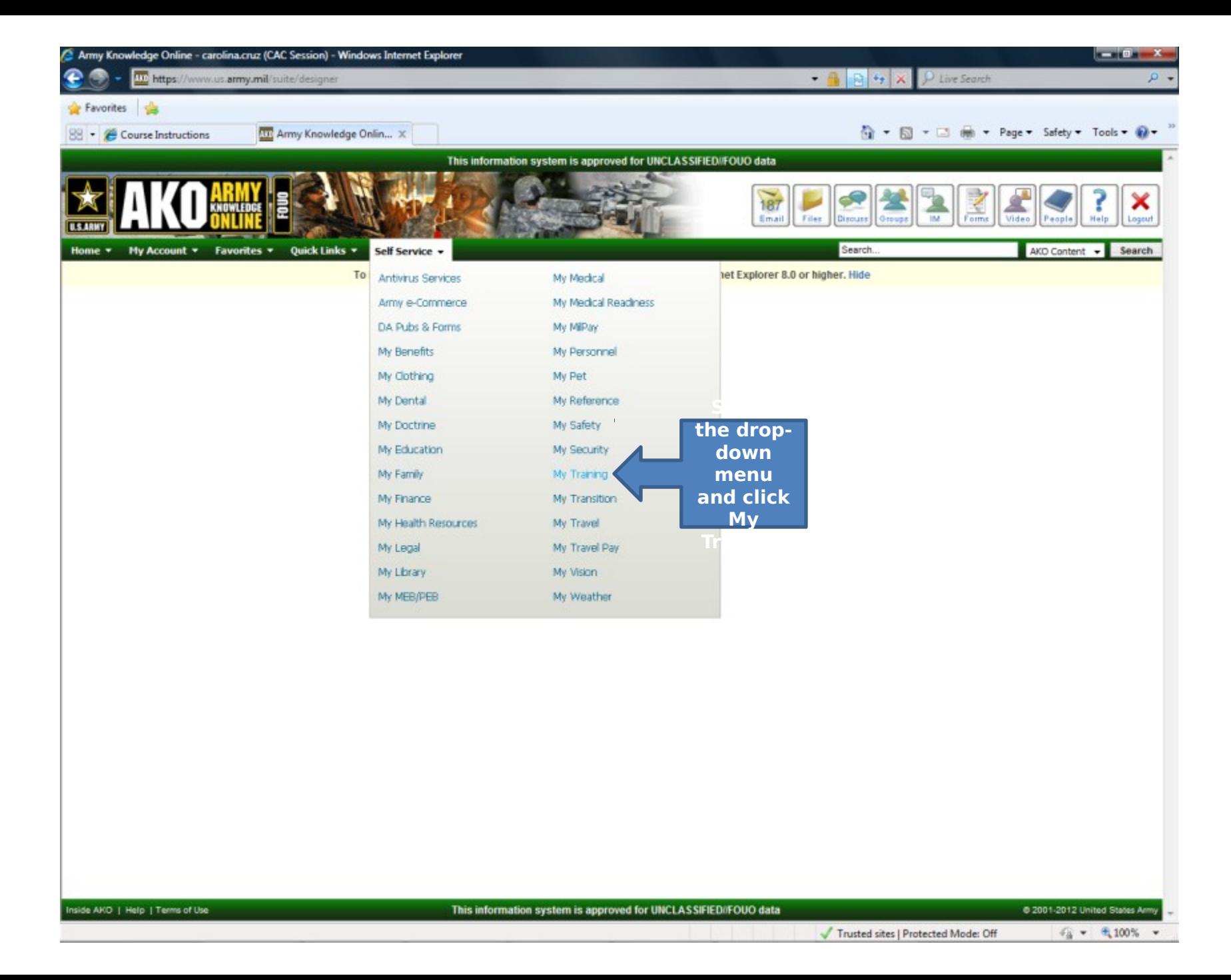

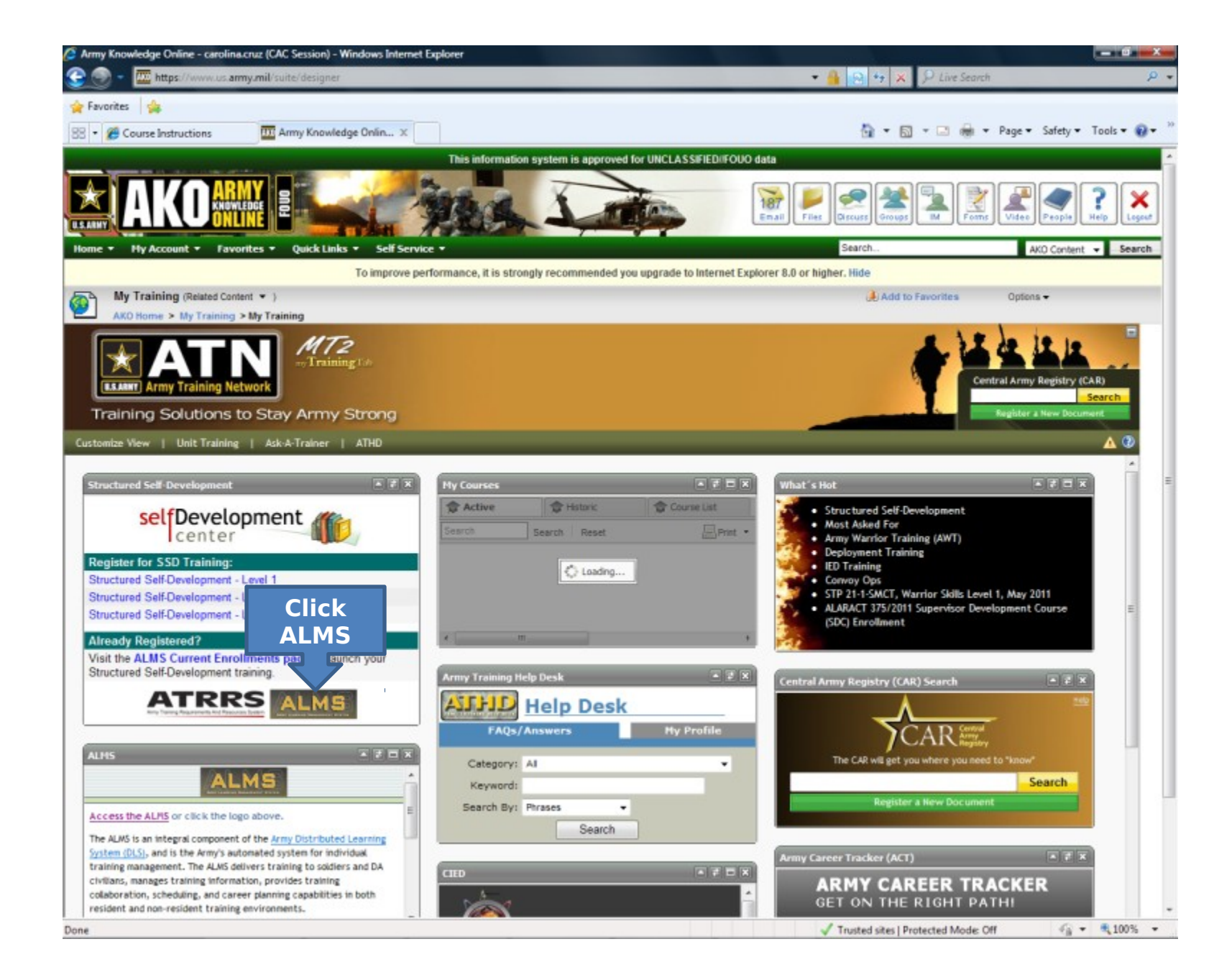

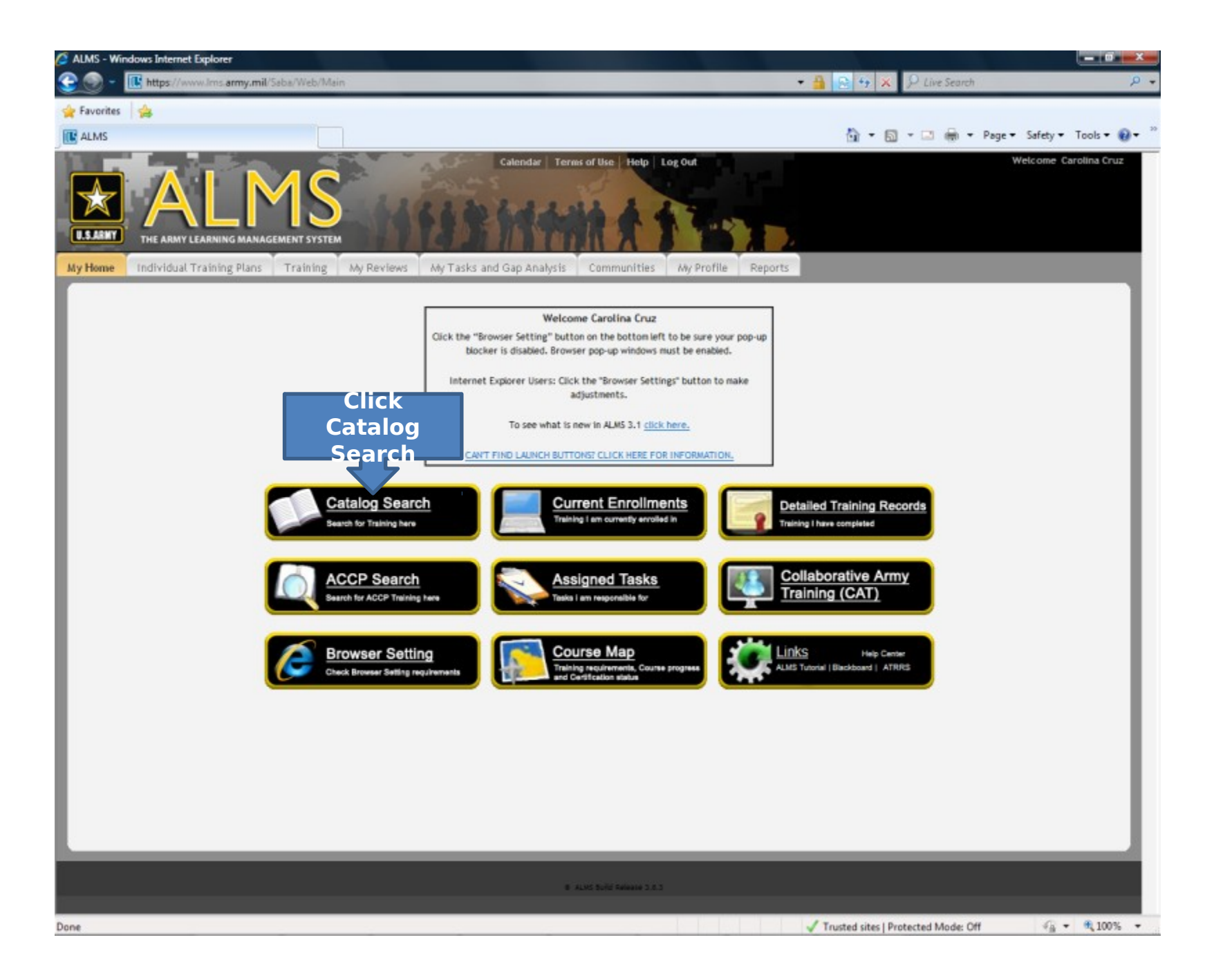

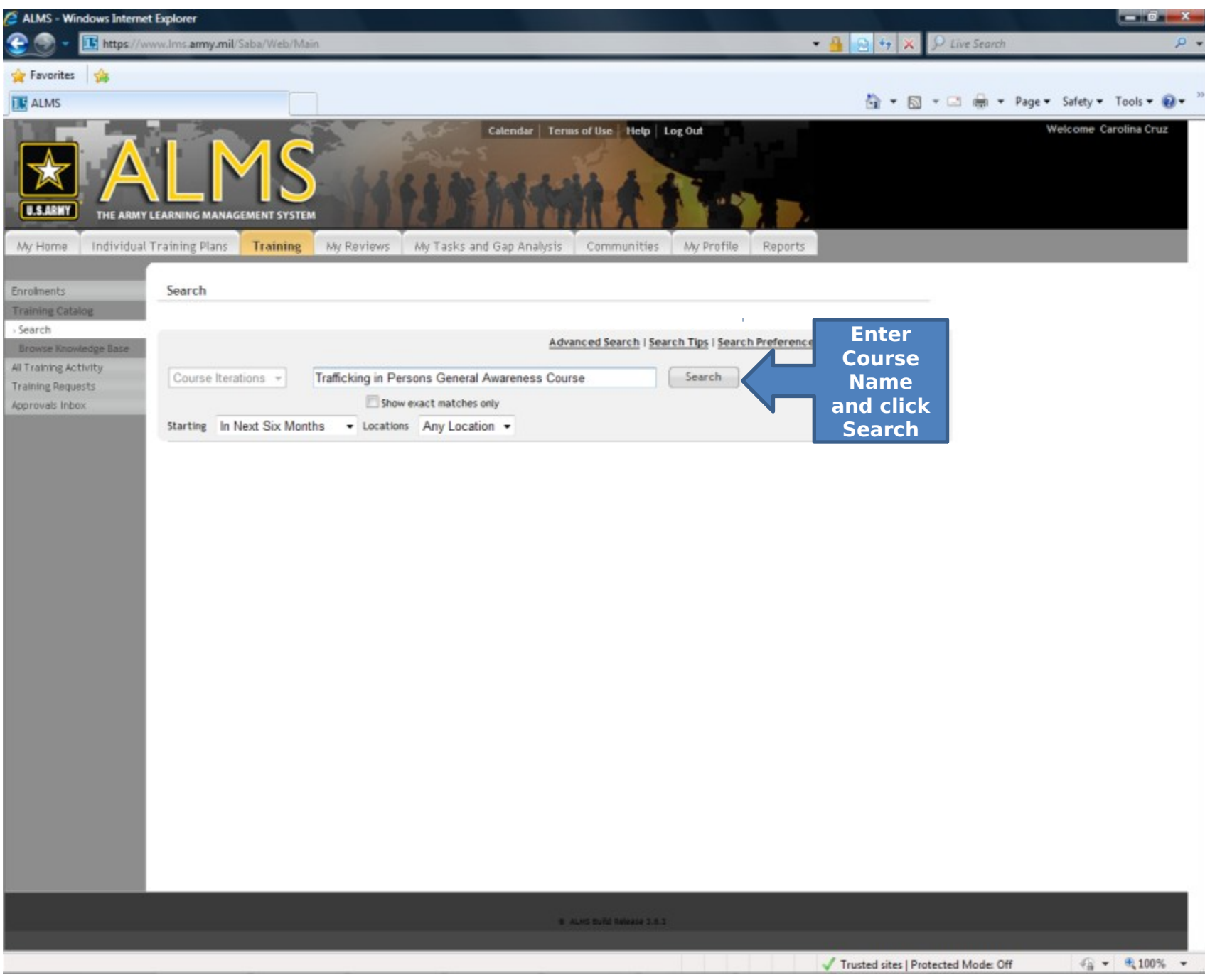

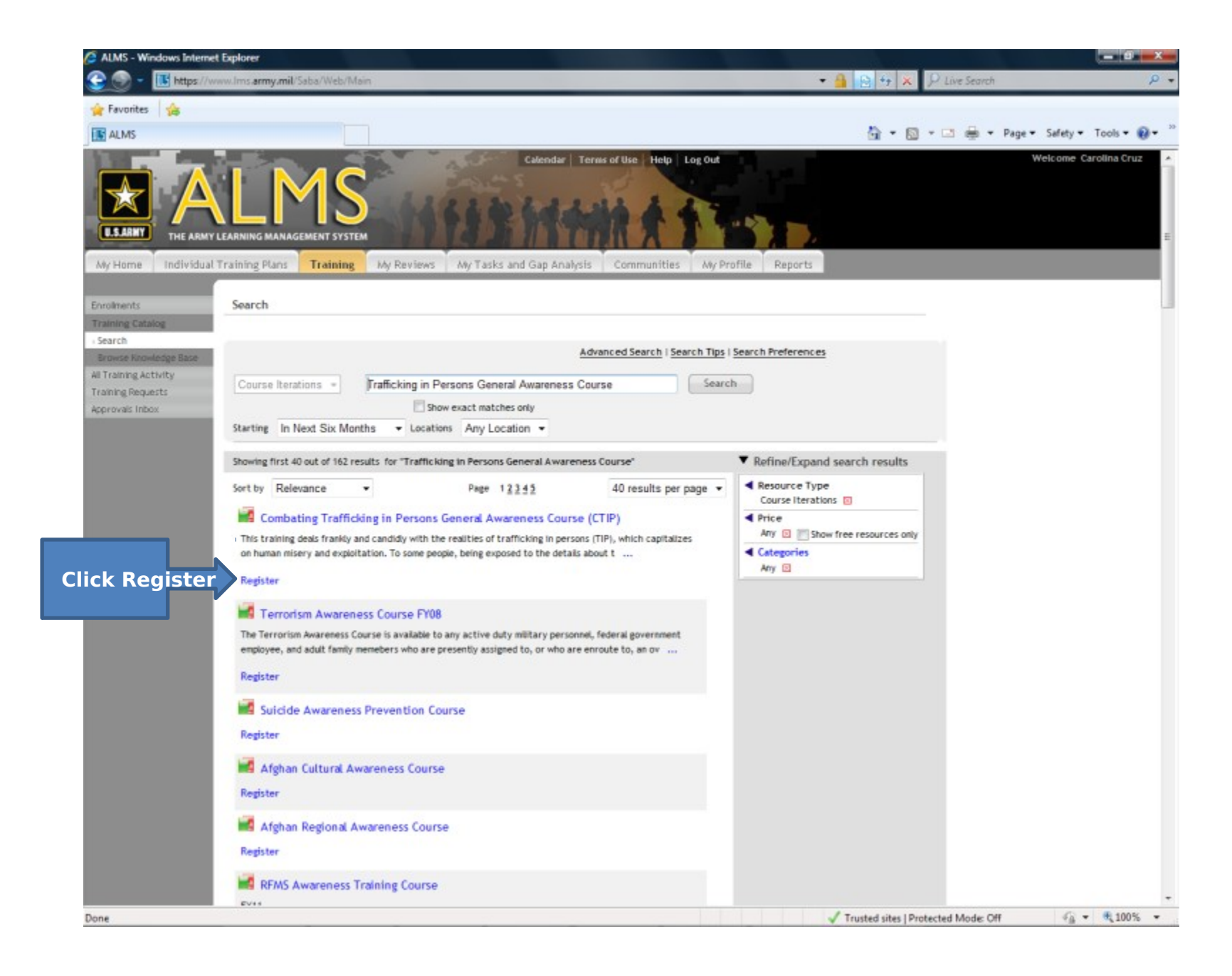

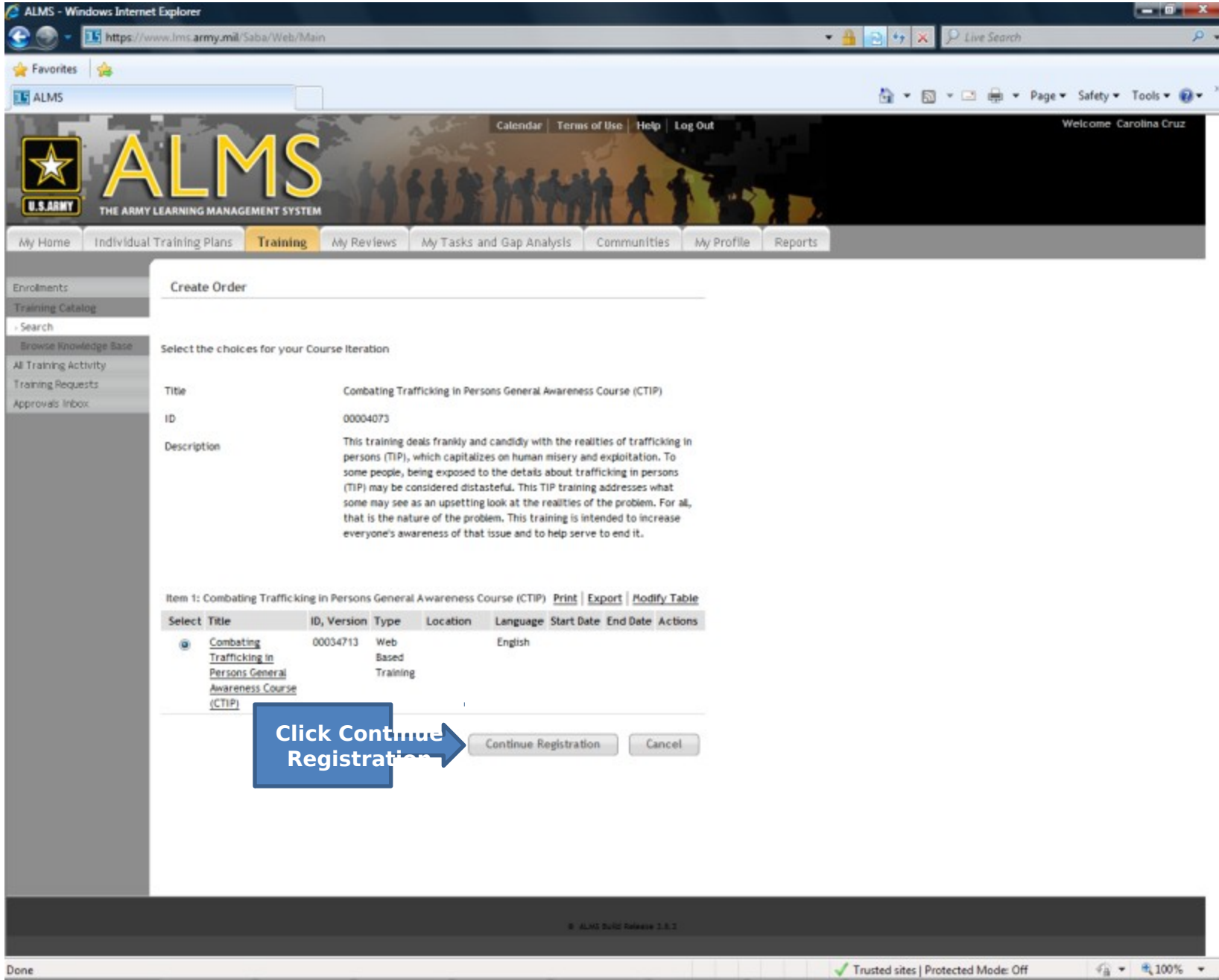

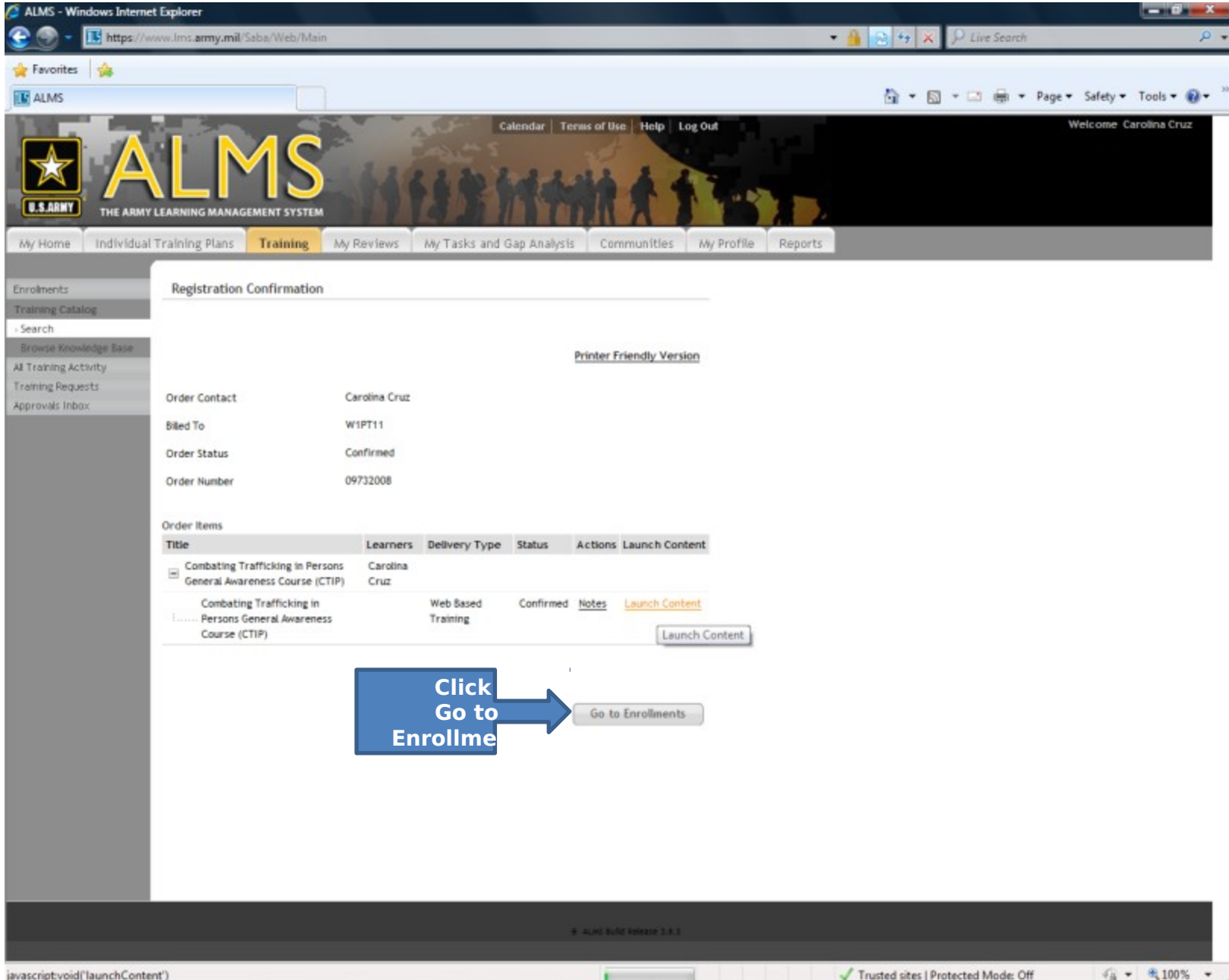

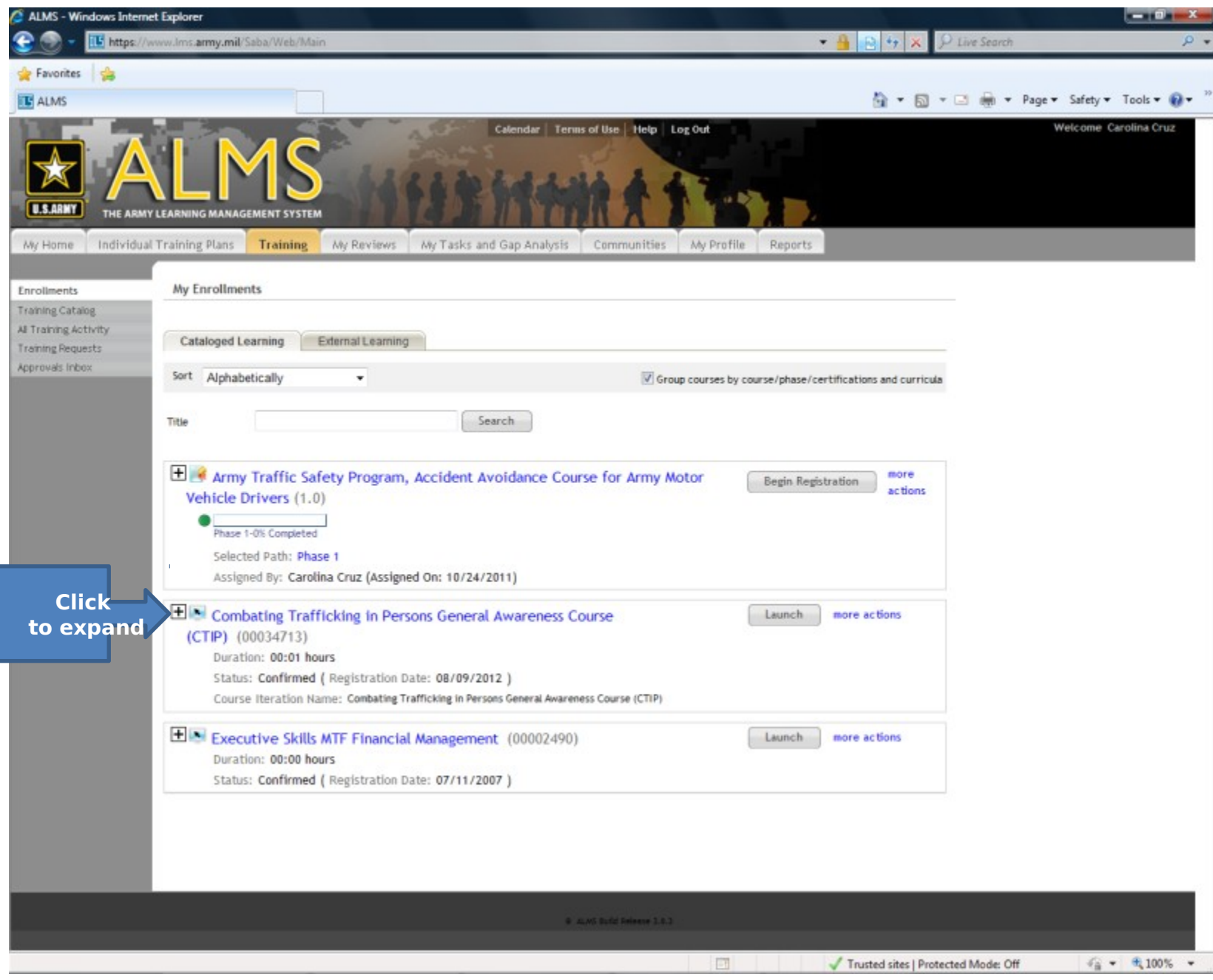

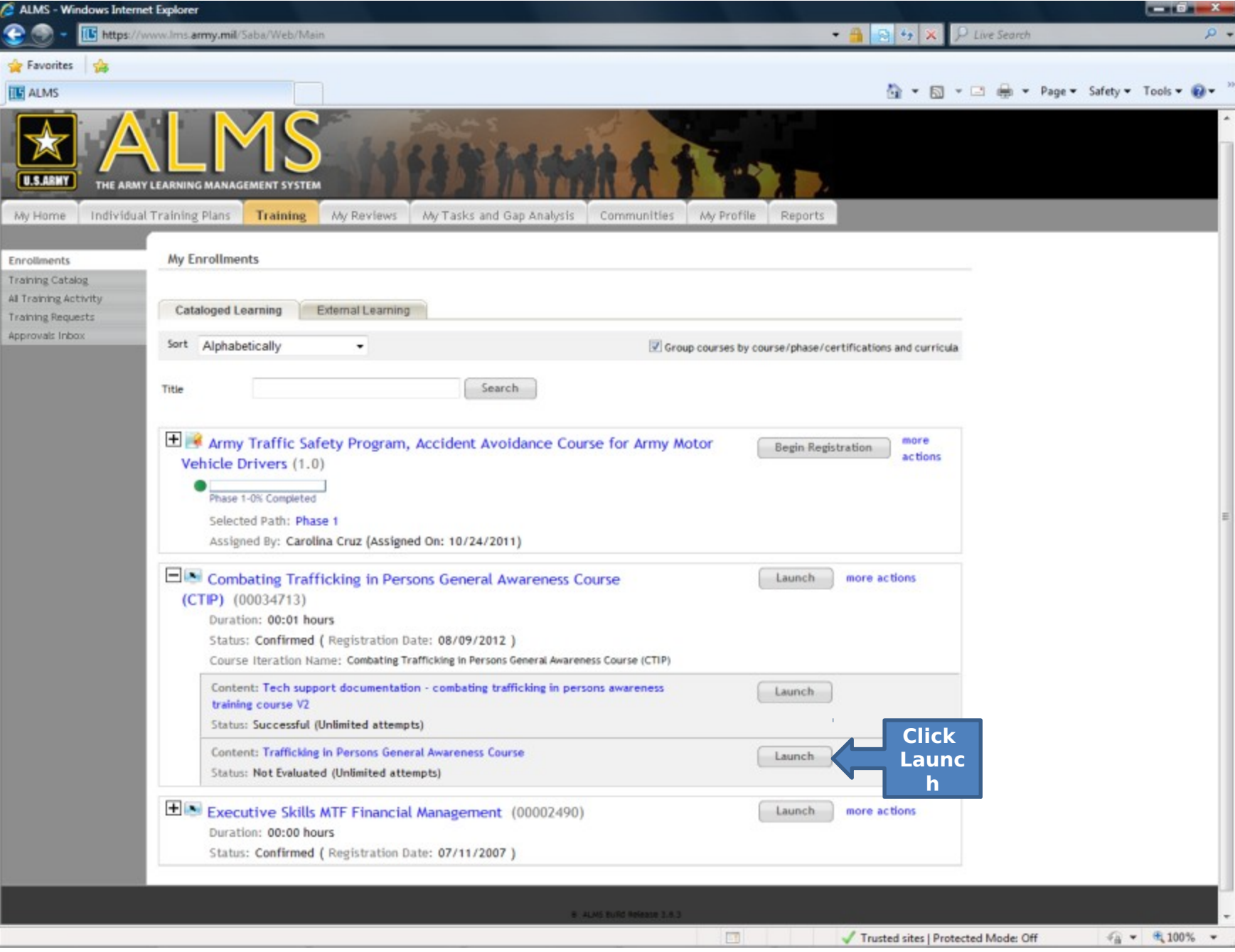

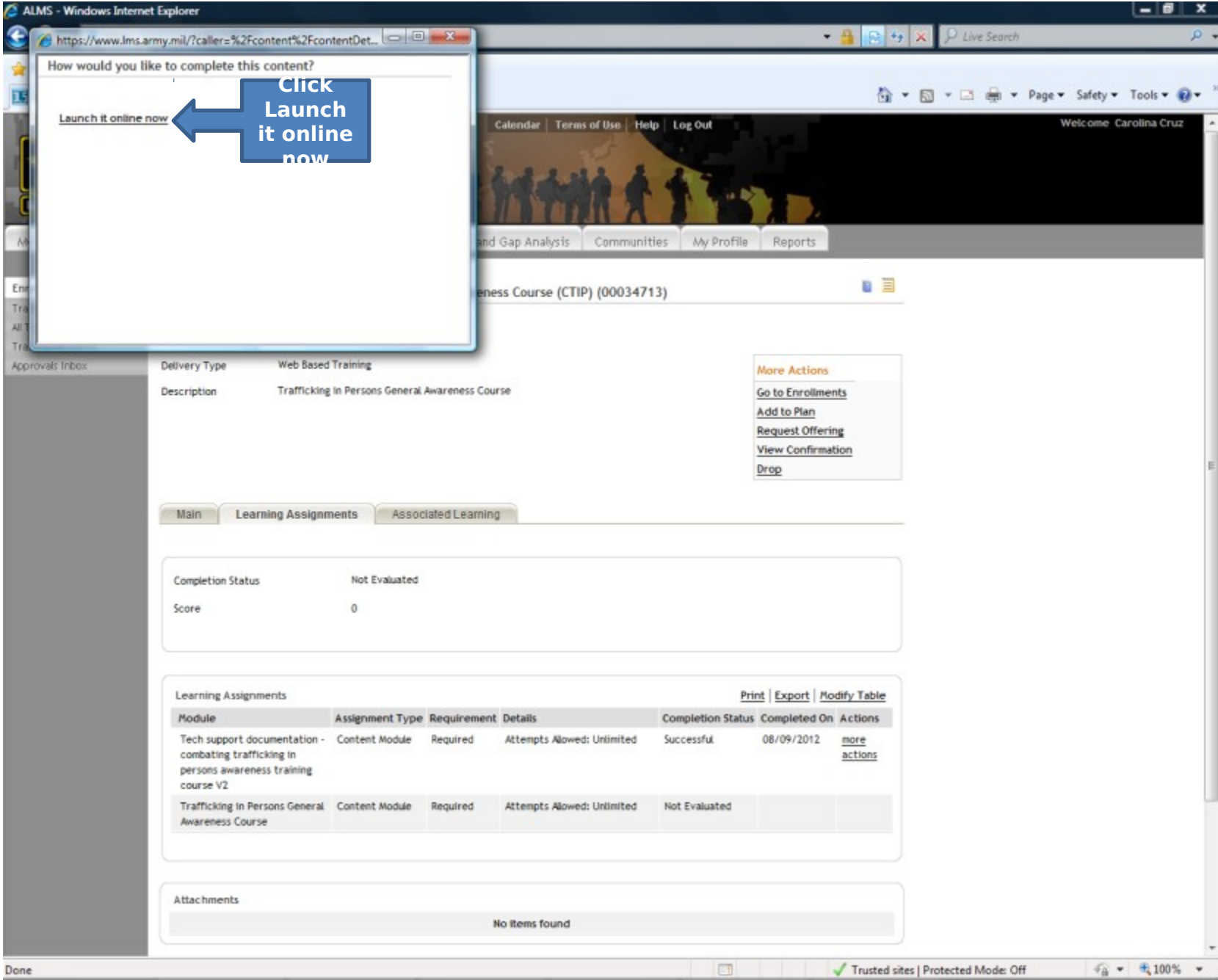

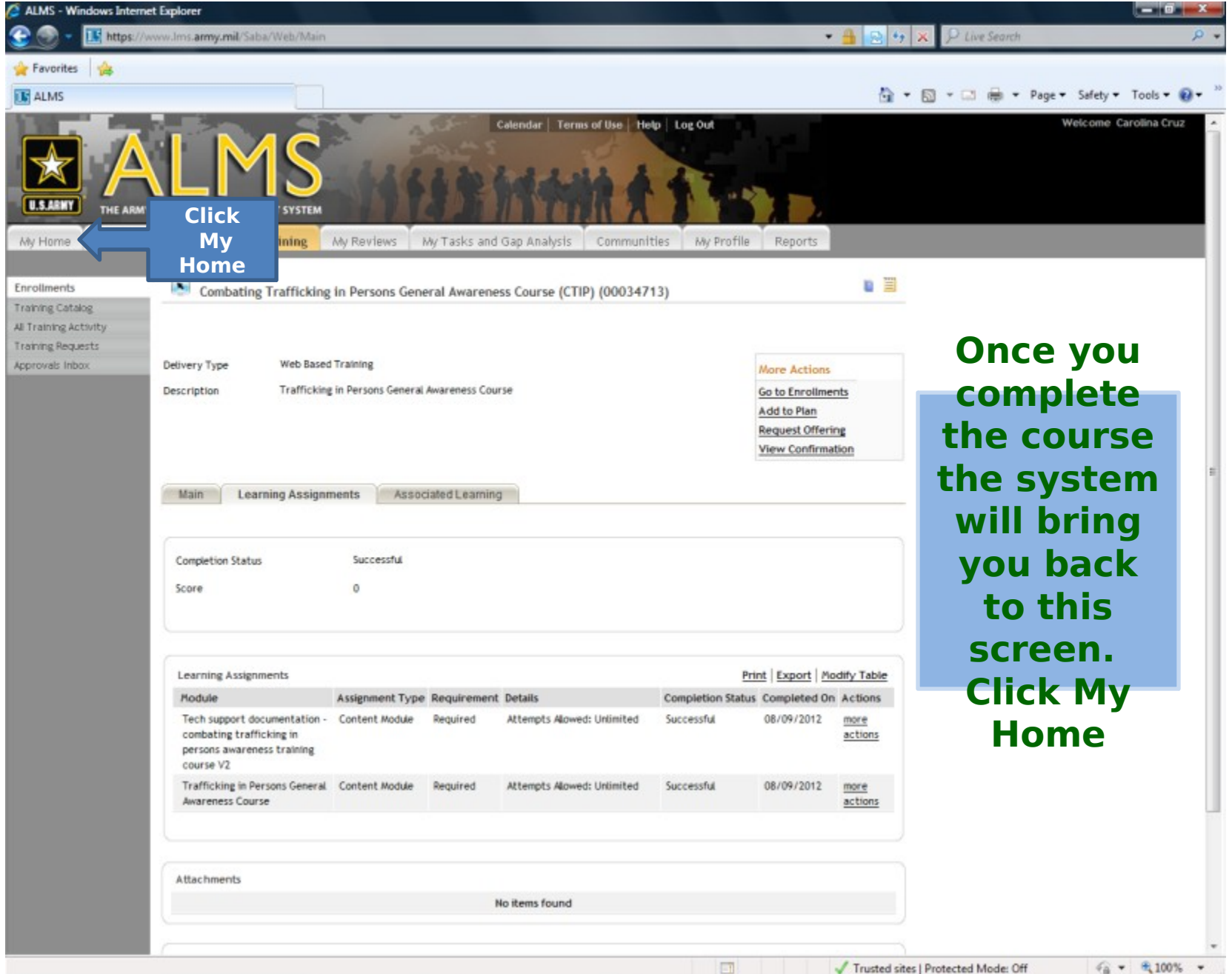

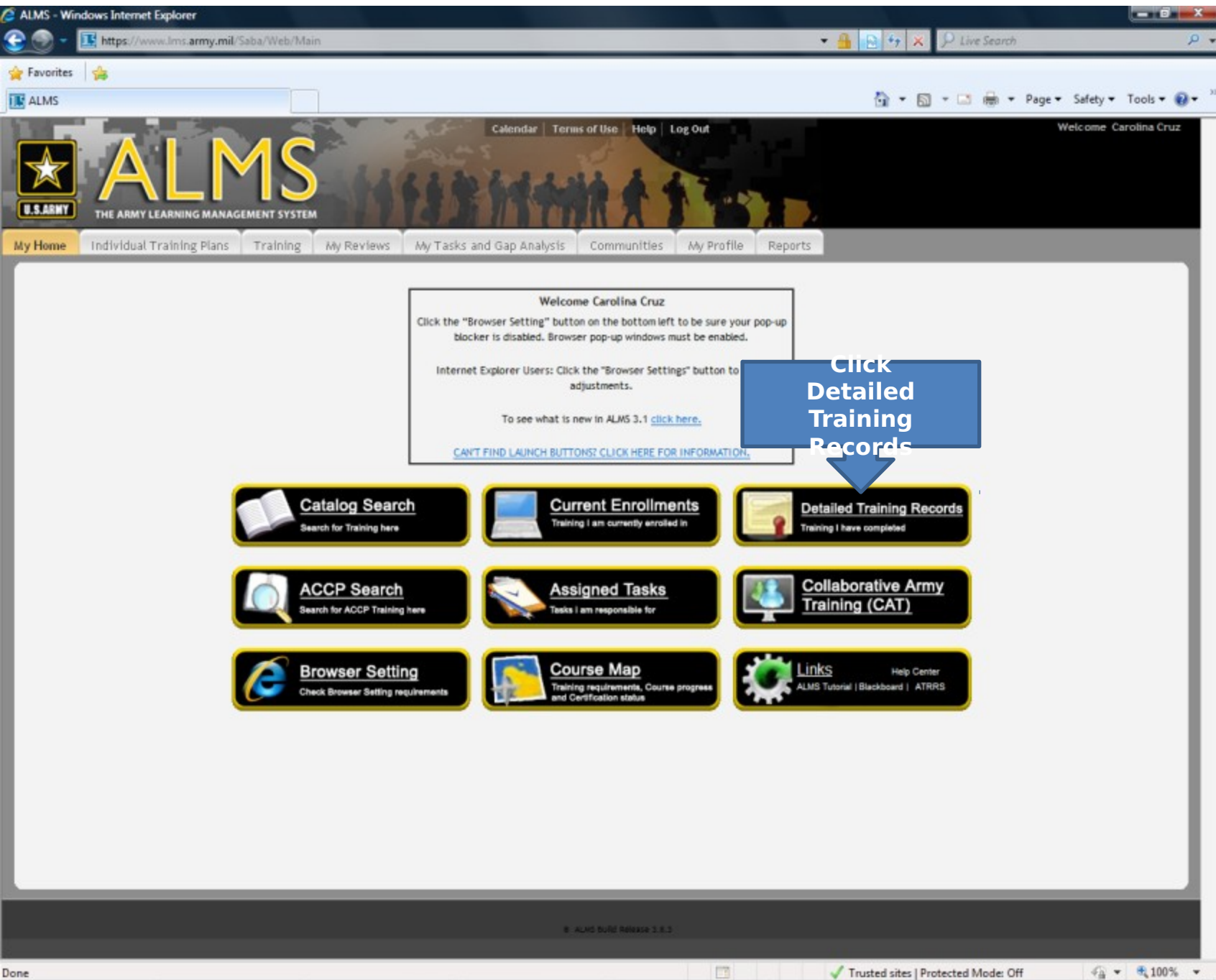

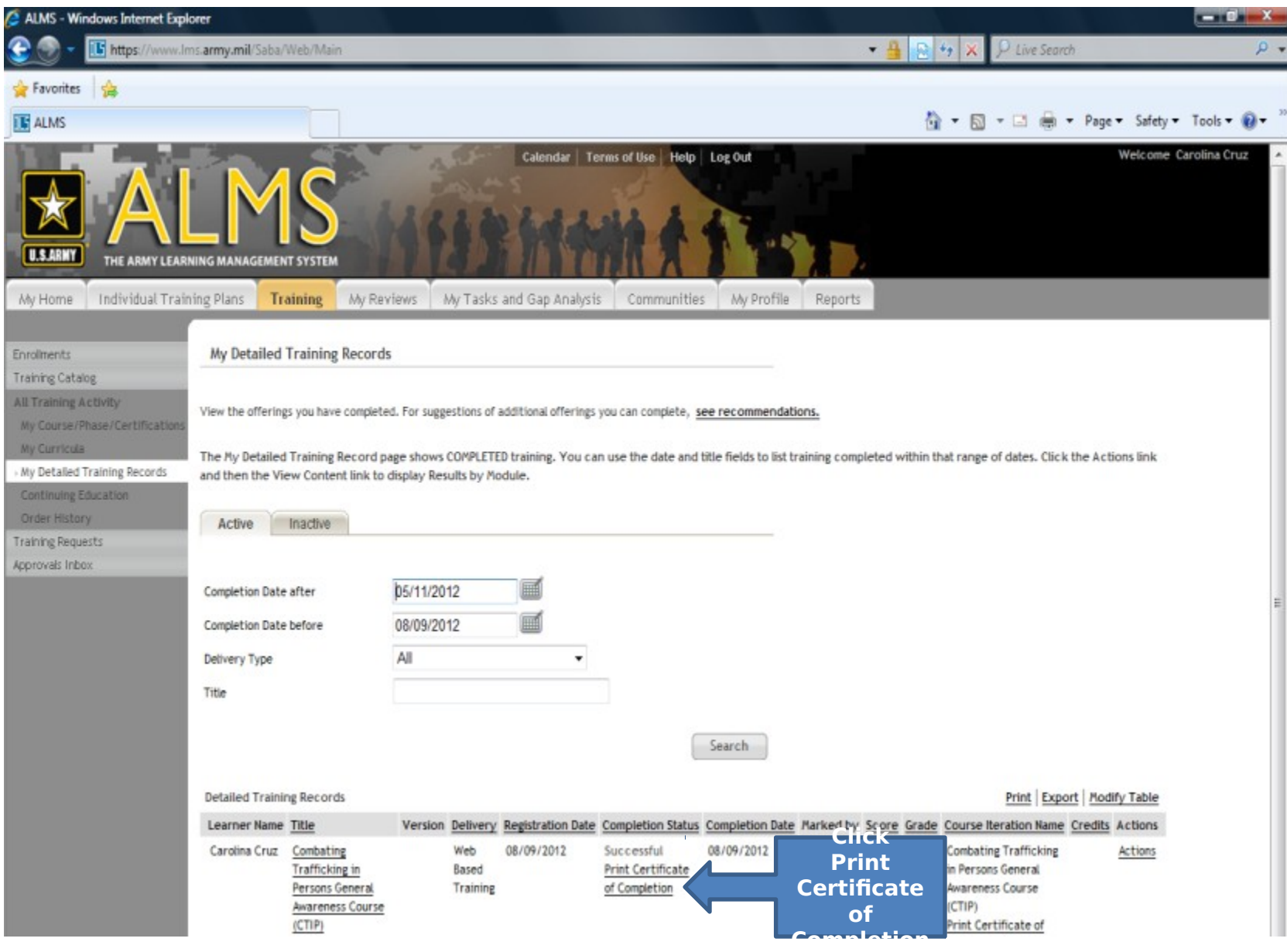